Veuillez trouver, ci-après, le compte rendu d'activité pour ce trimestre.

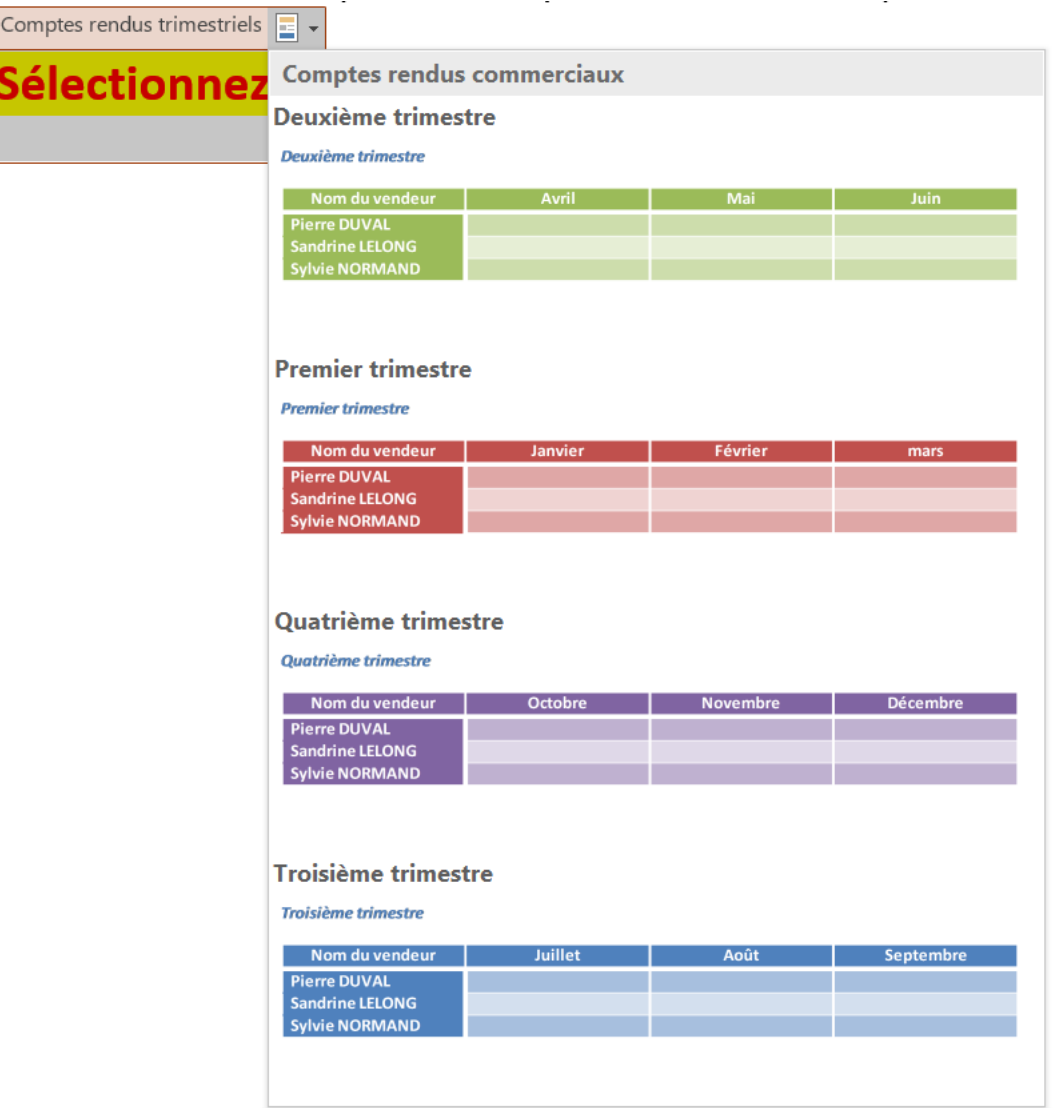